## **Índice**

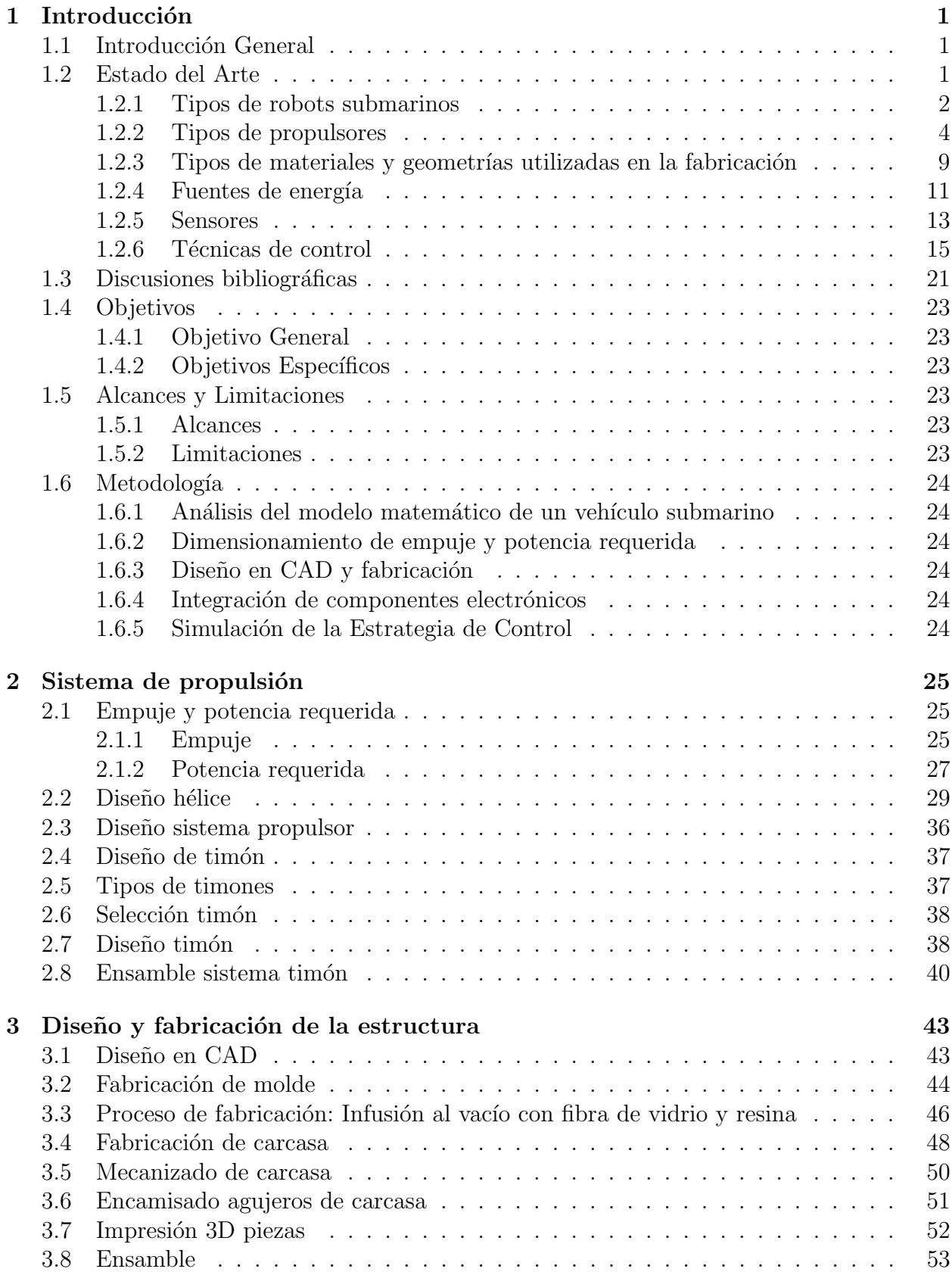

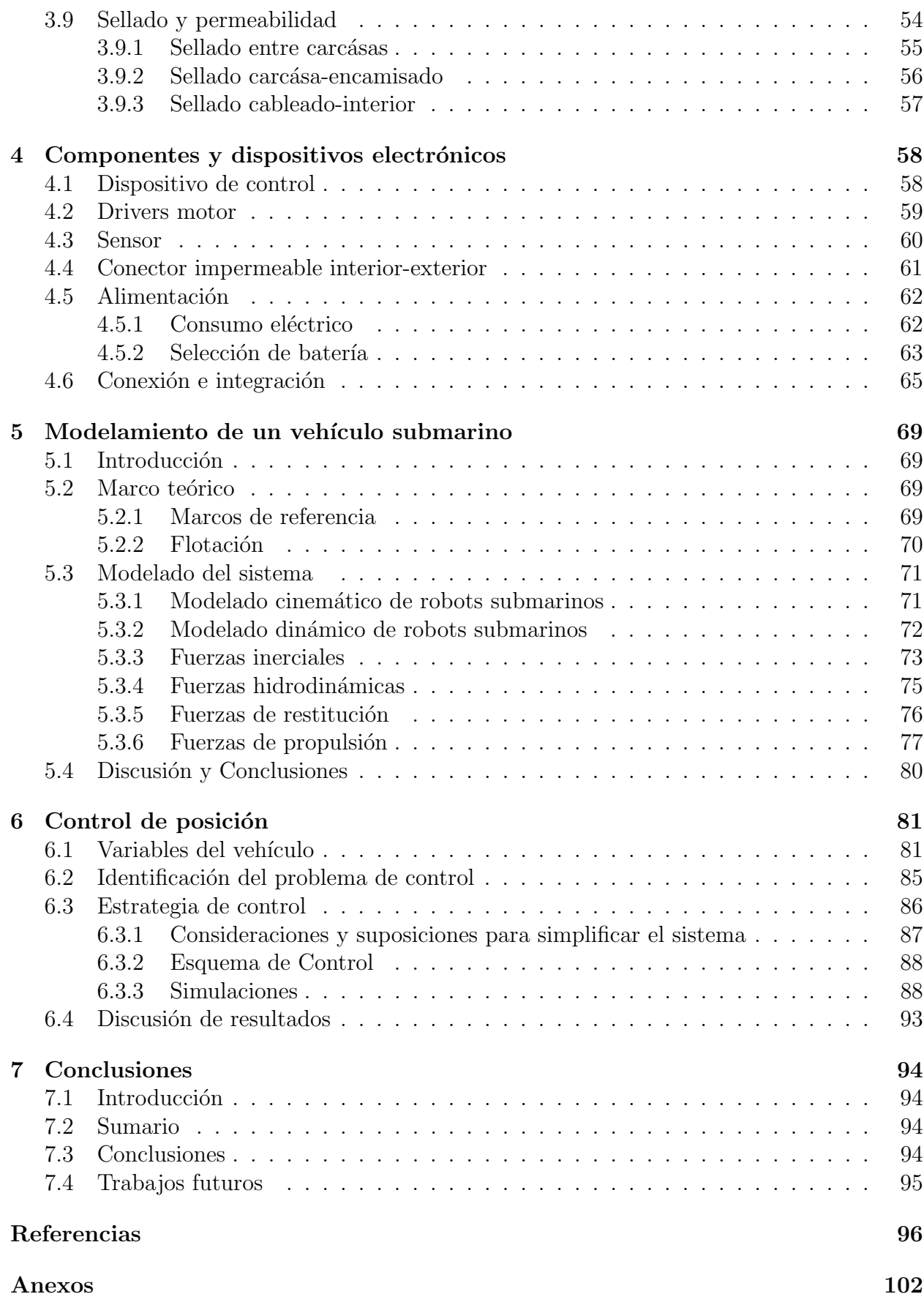

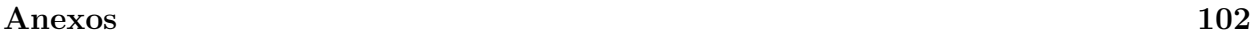

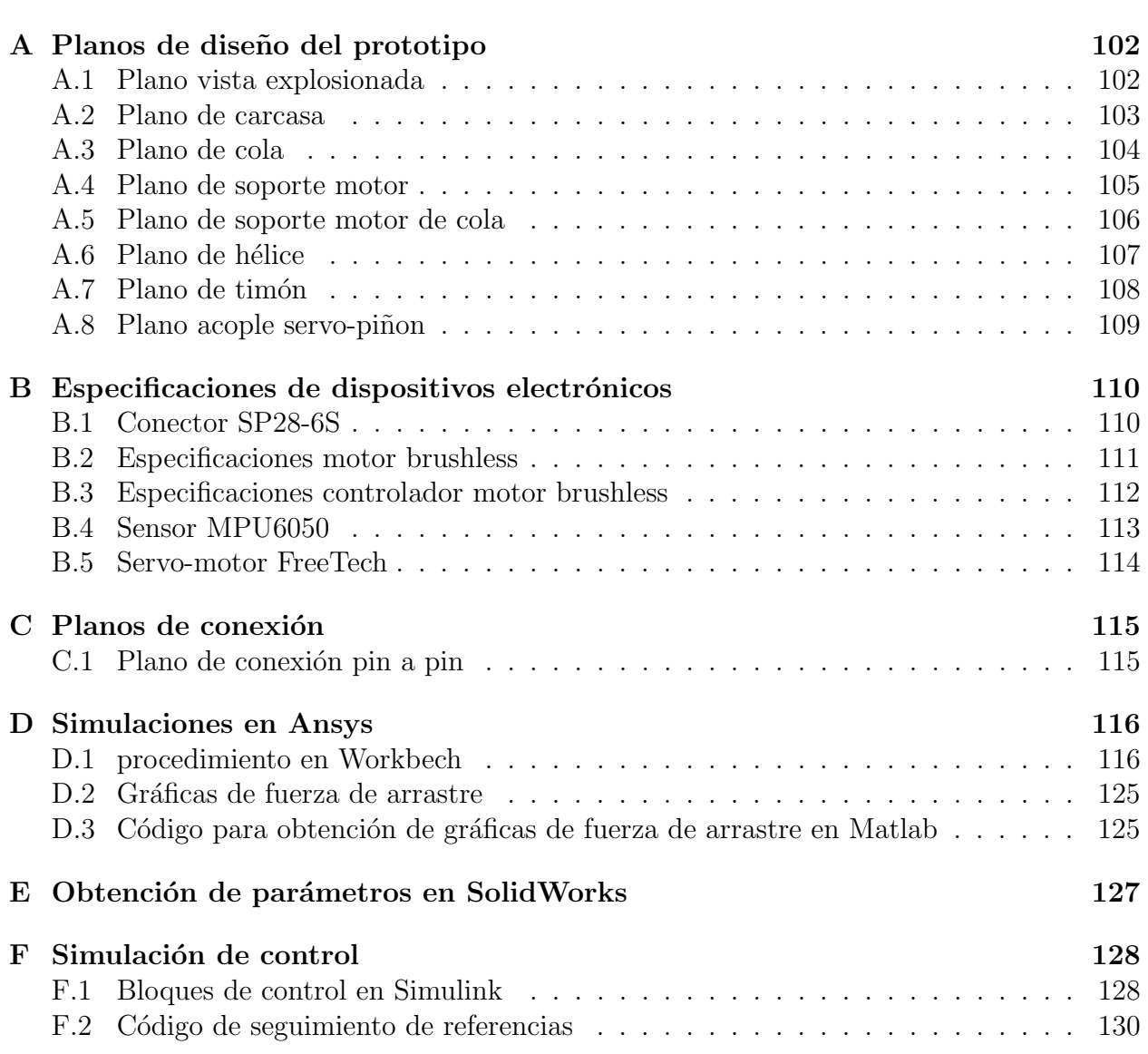

## $\rm{Índice}$ de figuras

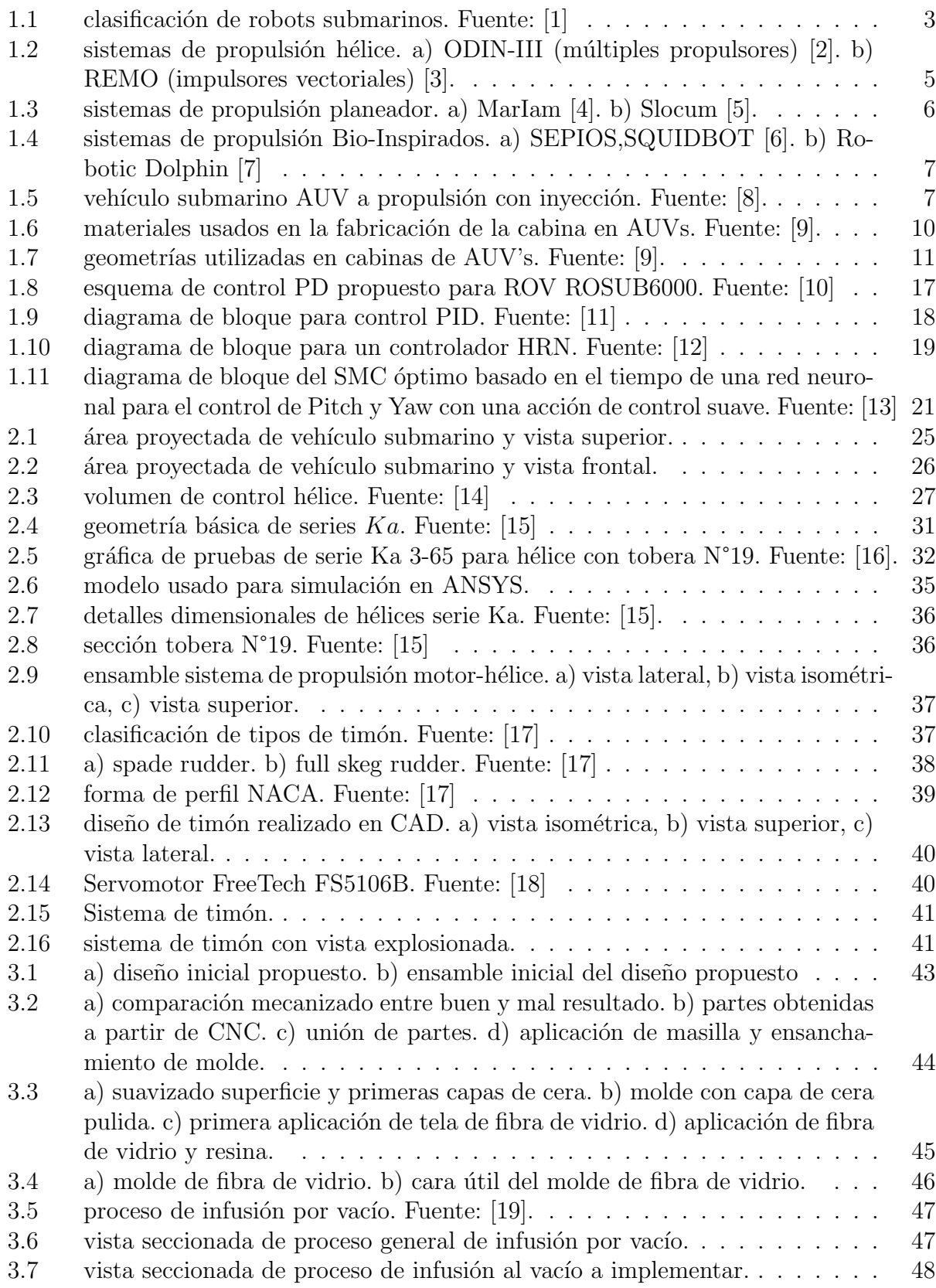

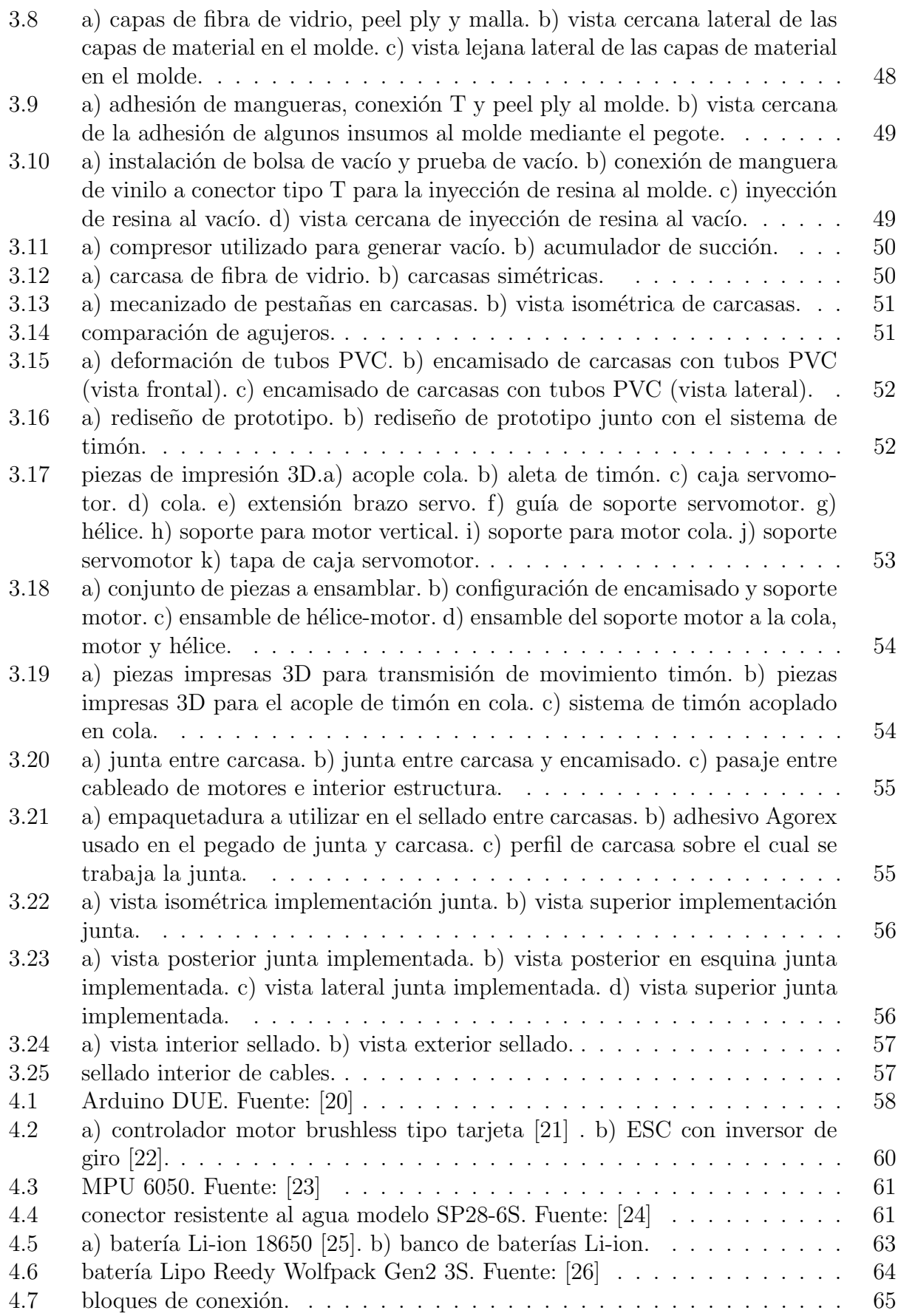

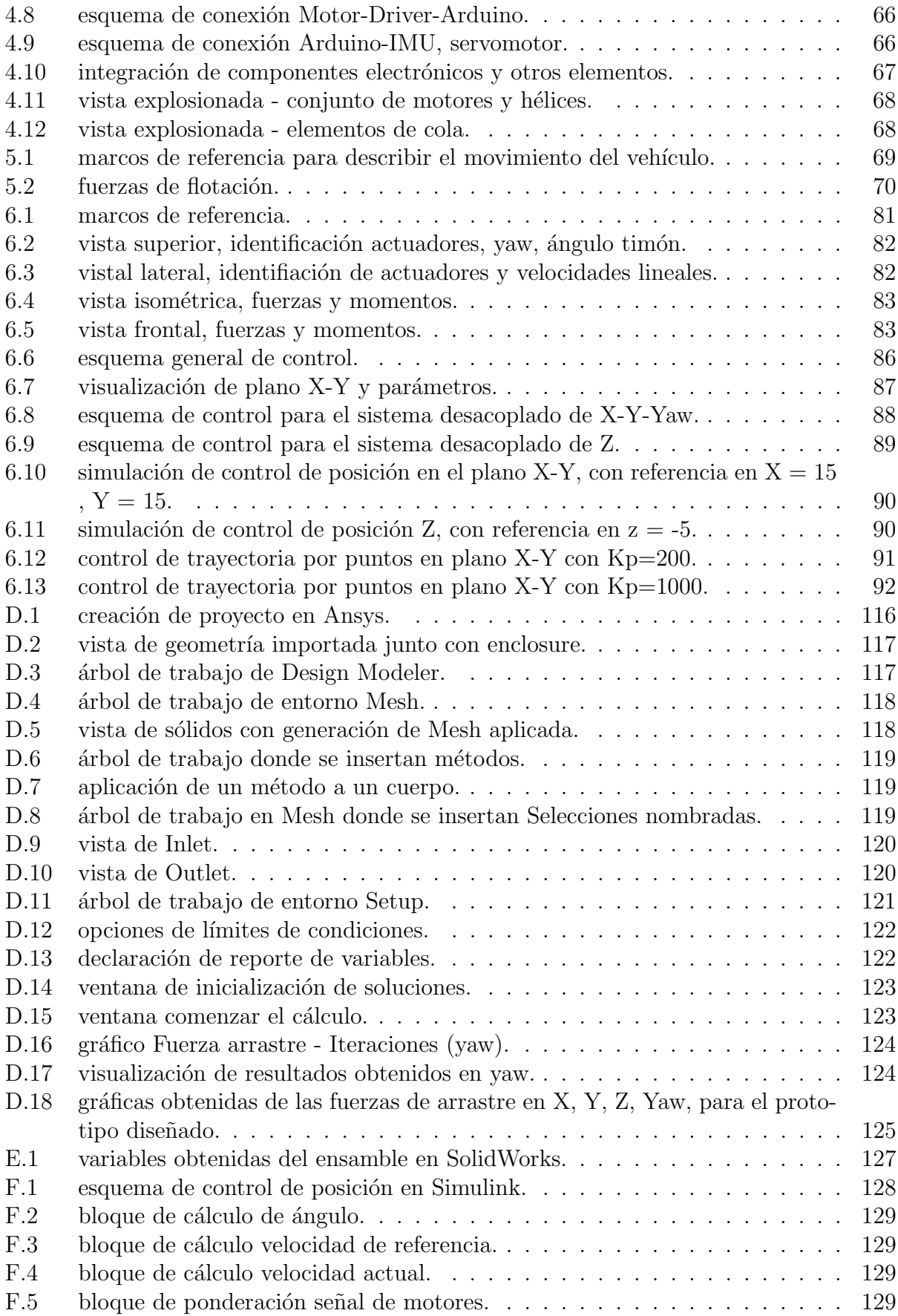

## $\acute{\rm{1}}$ ndice de tablas

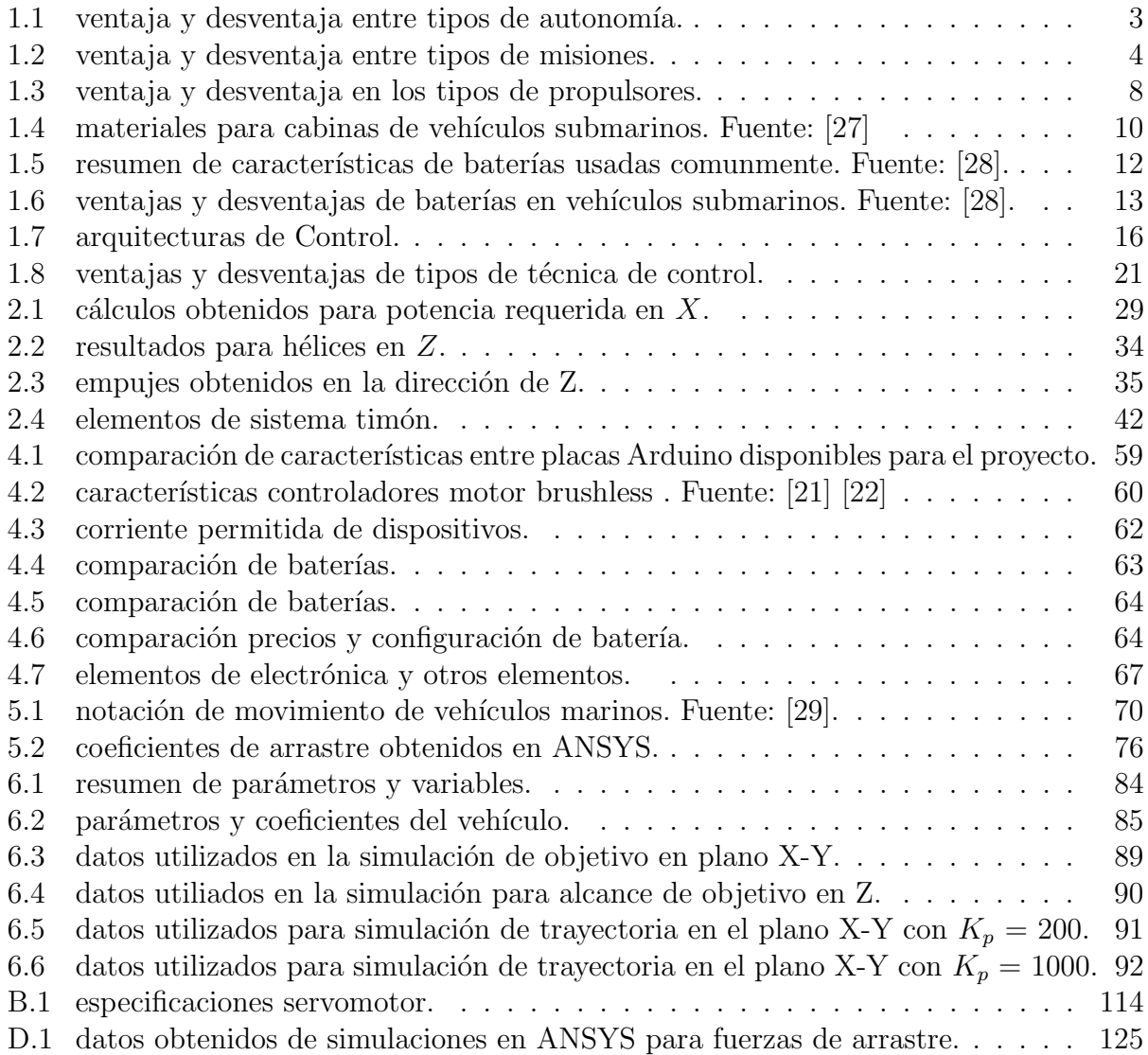